FX-Switcher Crack [32l64bit] [Latest]

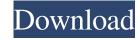

### FX-Switcher Crack+ With Key PC/Windows 2022 [New]

------ FX-Switcher is a simple, easy-to-use, standalone GUI audio player. It allows you to play your favorite.mp3 files from your disk by dragging and dropping them onto the keyboard and pressing the corresponding key. It will play the music by itself, so no plugins are required. Some features: ----- \* You can click on the play icon to play the current file or the previous or next file \* This player is very light weight, and does not take up much memory. It consumes only around 5MB, including image files. \* It supports a very large number of music file formats, including.mp3,.aif,.wav,.ogg,.wma,.rm, .ac3,.flac,.cda,.m4a,.aac,.wavpack,.upe,.mp2,.wavpack,.uva,.aac,.acc and.caf. \* You can open multiple files at a time. The files are automatically sorted alphabetically, so you can view all your music files in one view. \* You can choose to automatically pause the player, or you can choose to manually pause or play the current file. \* Dragging a file onto the play icon is equivalent to double-clicking the file. You can even drag a file onto the left side of the play icon to play the song without pausing the player. \* You can select whether the volume up and down keys are for global volume or for the current file. \* You can even set a hotkey to quickly play a file. \* You can create and save your own playlists, organize your music, and rename your music files. \* You can drag and drop your music files onto the edit button to edit the names of your files. \* You can view detailed information about each file such as album, artist, song name, etc. \* You can view artwork, thumbnail image, file size and last modified time for each file. \* You can view the size of the music file and the total size of all files in a directory. \* You can create a new playlist in seconds.

#### **FX-Switcher Crack**

With KEYMACRO you can program keystrokes. You can for example set a keystroke that will turn on your DVD player when the user presses an assigned key. XKeys 4: XKeys is a utility to send simple macros to your keyboard. You can combine different keys from your keyboard and it will send the combination to your keyboard. XmacroSoft: XmacroSoft is a macro utility for the DOS based windows. Downloads: I have created the FX-Switcher as well as the Keyboard Macro programmer. When I upload the programs, these are available for download. Here's a list of the programs: Keyboard Macro-Program: Downloads: You can download this program and save it on your computer. It will save your keyboard macro into a text file. FX-Switcher: Downloads: You can download this program and save it on your computer. It will save your keyboard macro into a text file. FX-Switcher: Downloads: You can download this program and save it on your computer. It will send your keyboard keystrokes. XmacroSoft: Downloads: You can download this program and save it on your computer. It will send your keyboard keystrokes. KmacroSoft: Downloads: You can download this program and save it on your computer. It will send your keyboard hacro-Program: Downloads: You can download this program and save it on your computer. It will save your keyboard macro into a text file. Downloads: I have created the FX-Switcher as well as the Keyboard Macro-Program: Downloads: You can download this program and save it on your computer. It will save your keyboard macro into a text file. Downloads: I have created the FX-Switcher as well as the Keyboard Macro-Program: Downloads: You can download this program and save it on your computer. It will save your keyboard macro into a text file. FX-Switcher: Downloads: You can download this program and save it on your computer. It will save your keyboard macro into a text file. FX-Switcher: Downloads: You can download this program and save it on your computer. It will save your keyboard macro into a text file. FX-Switcher: Downloads: You can

#### FX-Switcher Crack Serial Number Full Torrent [April-2022]

------\* Easy to use \* Drag and drop your files \* Support for mp3, wav, aif, wma, wav, aiff, wma, m4a, au and ogg \* Save your settings for next time \* Fast, no XOR that's no lag and no crashes \* Use different layouts or configure to your needs \* Set different FX \* Easy to find effects and settings \* Snap to Supermario to continue to a volume or bpm \* Auto skip or next line to play the next file \* Play, forward and reverse \* Support for different languages \* Shift and Alt + Next and Previous \* Ability to show volume level and the number of times played in the statusbar \* And much more... MOSPlayer is a multimedia player with a clear menu layout and a lot of features. It supports audio CDs, mp3, wma, wav, ogg, aif and aiff files. It has a lot of effects, fades, loops and more. You can also adjust the volume, set the volume, switch tracks and switch between tracks by one of the hotkeys. The player can be configured to your needs with the included presets. MediaGetter is a software program for the retrieval and playback of video, images and audio files. It is developed as an open source tool for the Windows operating system. The current version of the program was released on 1 January 2009. eXist WebXML Management & Administration is a small but powerful Web Management / Administration tool. It lets you manage your databases, scripts and eXist distribution. It provides a web interface with a convenient admin tool for you to use for running your scripts and managing your database. NuSphere is a visual file manager for your Windows or OS X computer. It is similar to Windows Explorer and NTFS-based file managers such as Total Commander and WinAce Commander. NuSphere does not support the creation of hard links and, as such, it does not allow the use of hard drives as virtual disks. OSXFuse is a cross-platform file system on top of the Mac OS X file system. It provides an API that can be used by C, C++, Objective-C, Ruby, and PHP programs, while a set of libraries allows access to the file system from other languages. It

#### What's New in the?

The application comes with 25 pre-configured sounds. You can drag and drop your music onto FX-Switcher. If you want to play a sound, you have to press the correct key on the keyboard. FX-Switcher is especially useful for live shows where music is needed quickly. The application is extremely stable, even in the event where another application crashes. It is not dependent on any other applications. You can add your own sounds in the app's preferences. You can choose between the following files types: wav, mp3, ogg vorbis, aiff and wma. The sound file's length is not fixed and it can be less or more than a second. The application comes with 25 sound files. You can also add your own sounds. The sounds files have to be placed in one directory, for example, the directory located at the following location: Program Files\Audio-Box\Media\sounds If the application is working, the keys' color is red. Please choose the name of the sound file by clicking on the play button. The application is saved in the directory: C:\Users\\Documents\Music\FX-Switcher Credits: Graphics: AFB Music: AudioBox What's New Version 1.2: Fixed the bug where the app wouldn't start if the host application was closed. The German language is now supported. Ratings Details FX-Switcher is an audio player where you can drag and drop your mp3 files onto the keyboard. In order to play the files back, all you have to do is press the corresponding key on the keyboard. The main application is for doing live shows were sound effects are needed quickly. Give FX-Switcher a try to see what it's all about! The application comes with 25 pre-configured sounds. You can drag and drop your music onto FX-Switcher. If you want to play a sound, you have to press the correct key on the keyboard. FX-Switcher is especially useful for live shows where music is needed quickly. The application is extremely stable, even in the event where another application crashes. It is not dependent on any other applications. You can add your own sounds in the app's preferences. You can cho

## **System Requirements For FX-Switcher:**

\* 32-bit operating system \* Minimum of 2GB RAM (8GB recommended) \* DirectX 9 graphics card \* If you are using the Steam version you will need a Steam account to play. \* Note: A Windows 64-bit operating system, while technically available, is not required to play the game. \* Due to the Steamworks nature of the game, you need to have a Steam account to play. \* To install the game, double-click the downloaded file and follow the

# Related links:

https://holidayjuice.com/portable-folderico-download-2022/ https://marijuanabeginner.com/?p=70024 https://www.vialauretanasenese.it/cuda-sdk-crack-free/ https://ruizleon90.wixsite.com/titoticap/post/qhexved-crack-with-product-key-download-mac-win-final-2022 http://shalamonduke.com/?p=4646 http://www.jbdsnet.com/fxcop-integrator-for-visual-studio-2010-crack-activation-code-with-keygen-download/ http://mytown247.com/?p=40321 https://thecryptobee.com/backuplife-crack/ https://allthingsblingmiami.com/?p=21077  $\underline{https://superstitionsar.org/photocrypt-pro-4-5-0-15-crack-license-key-full-free-download/}$ https://thebeeinfo.com/wp-content/uploads/2022/06/vaylau.pdf http://jwmarine.org/letter-monster-crack-free-download-for-windows-april-2022/ http://journeytwintotheunknown.com/?p=2177 https://popstay.info/upload/files/2022/06/VKHca6t8ZgqULBH2YlpR 07 bbbc7ad41441a2661e59068647fe3d4d file.pdf https://panda-app.de/upload/files/2022/06/YqEalWwmmwUFdL8dUoLR 07 7a5cf1be2af729d5c5074754dc9bbece file.pdf https://beta.pinoysg.net/upload/files/2022/06/8ffCu1CDWqyj55gddtxw 07 7a5cf1be2af729d5c5074754dc9bbece file.pdf http://www.cpakamal.com/wp-content/uploads/2022/06/Dragonfly\_Navigator.pdf

https://serv.biokic.asu.edu/pacific/portal/checklists/checklist.php?clid=5630

https://blackmtb.com/wp-content/uploads/2022/06/Idle\_Timer.pdf

https://mondetectiveimmobilier.com/2022/06/07/harmonictune-0-93-with-license-code/